## 13Documents

#### GETTING STARTED GUIDE

THE OFFICE OF CHAPTER 13 TRUSTEE – KRISPEN S. CARROLL

### Registration Part 1

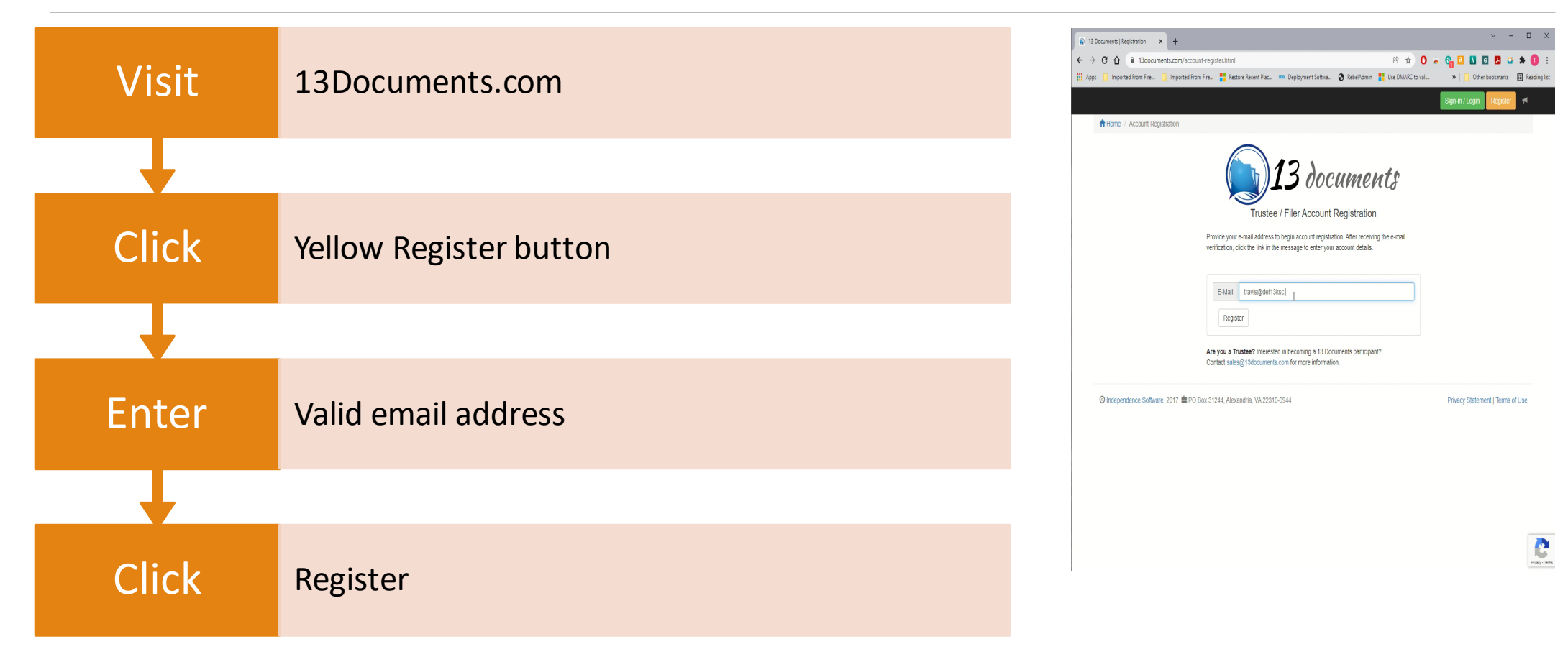

## Registration Part 2

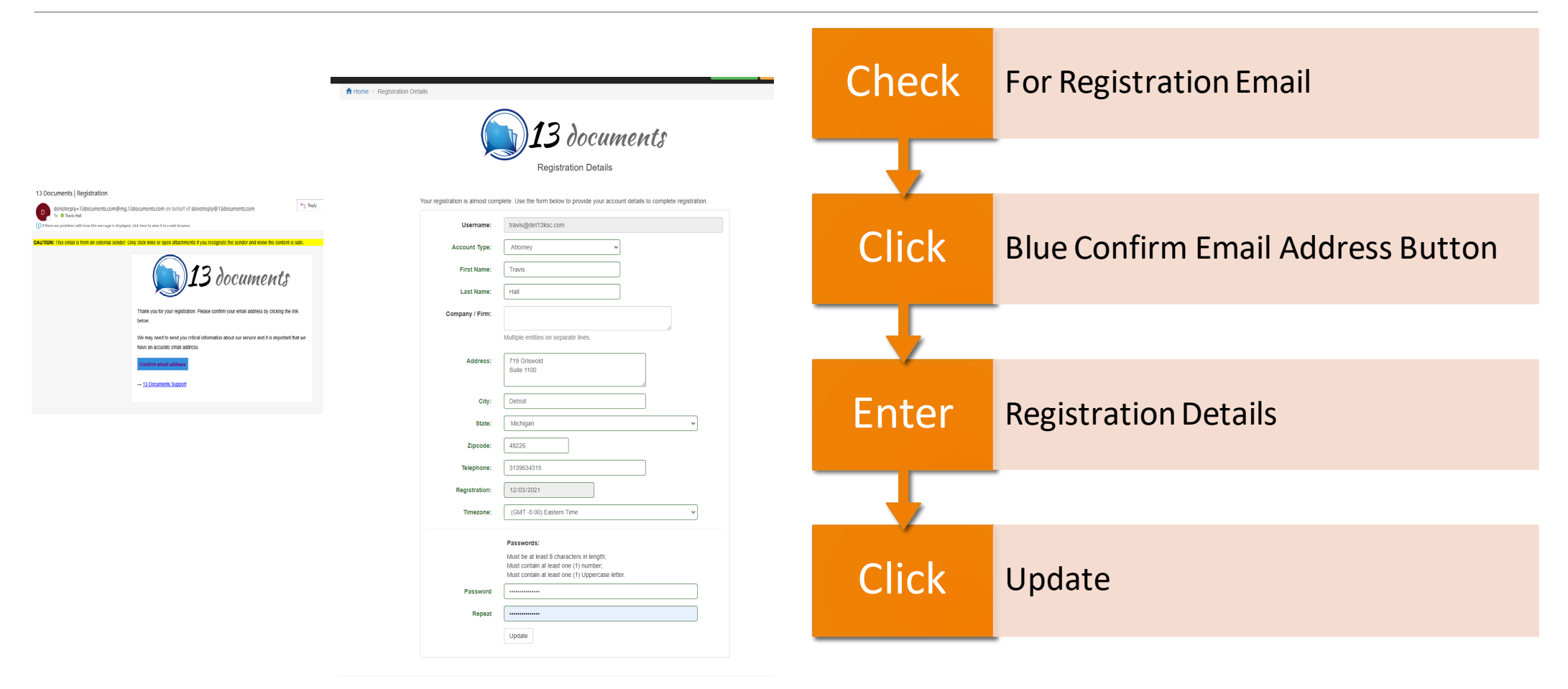

#### Uploading Documents

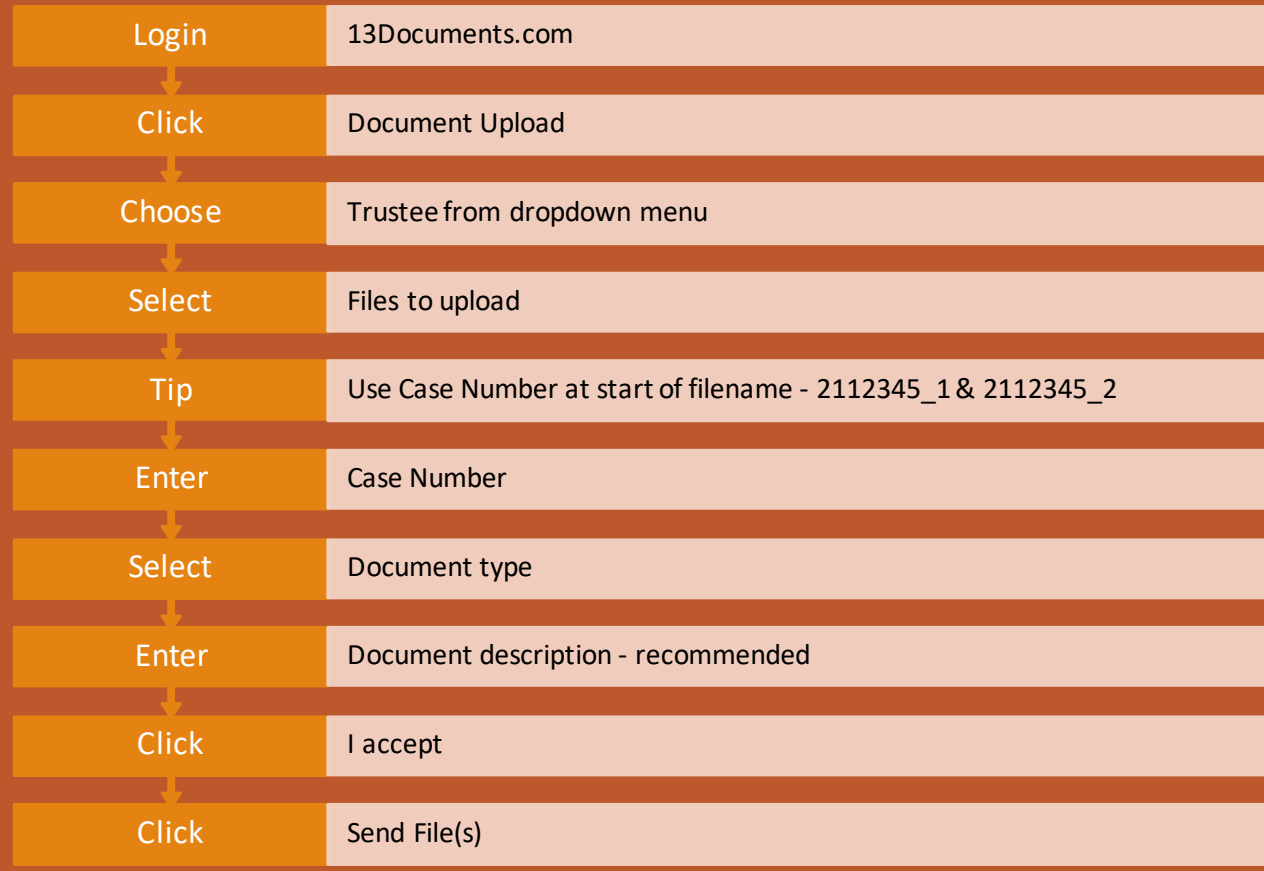

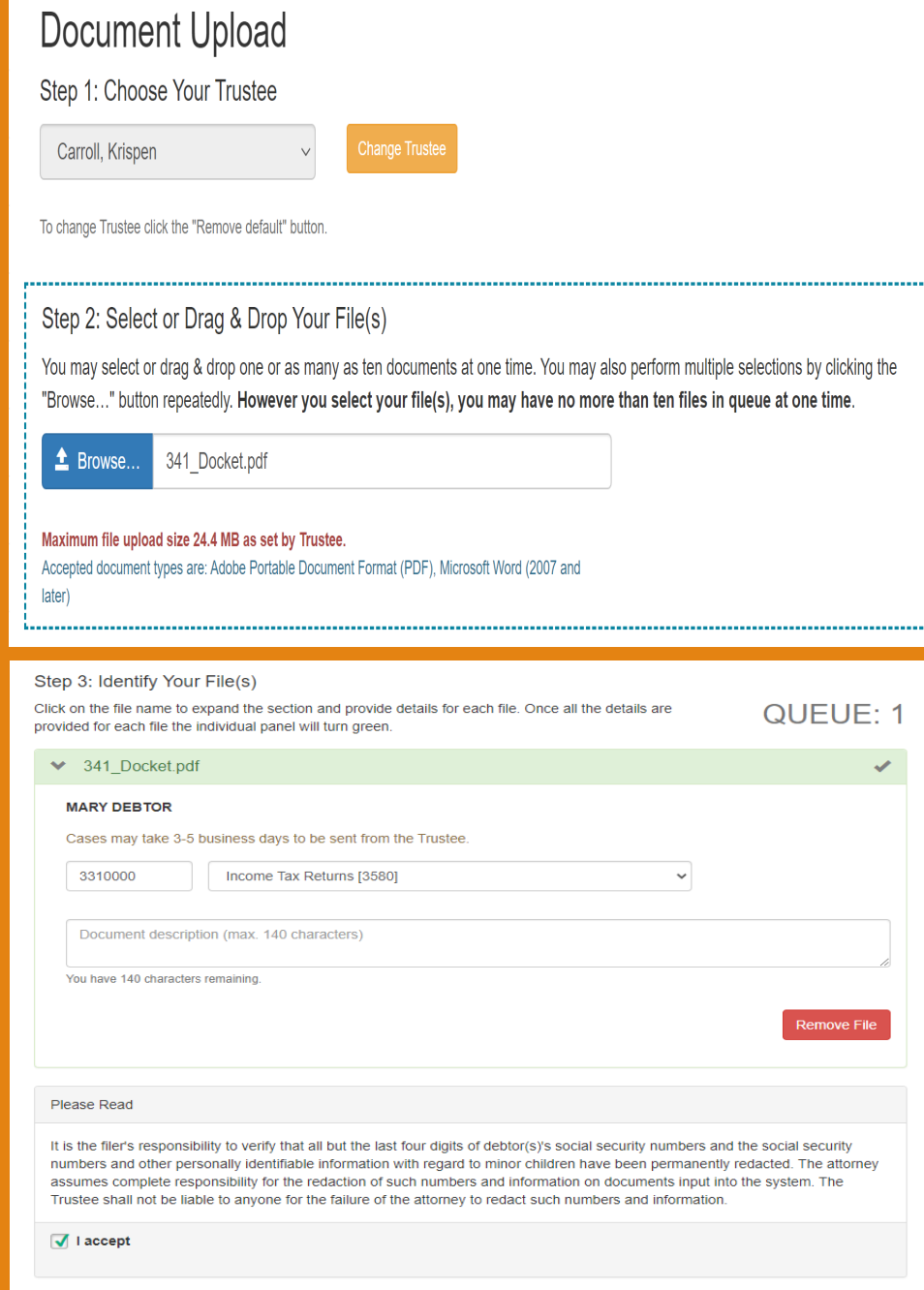

Send File(s)...

Reset

## Upload Successful

#### **Document Upload**

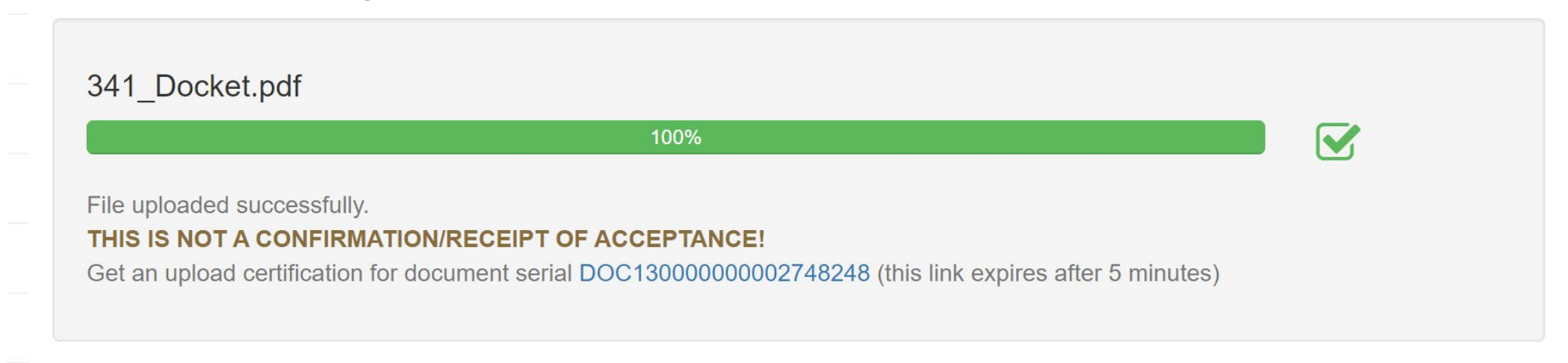

**Upload Additional Files** 

#### Review Uploaded Documents

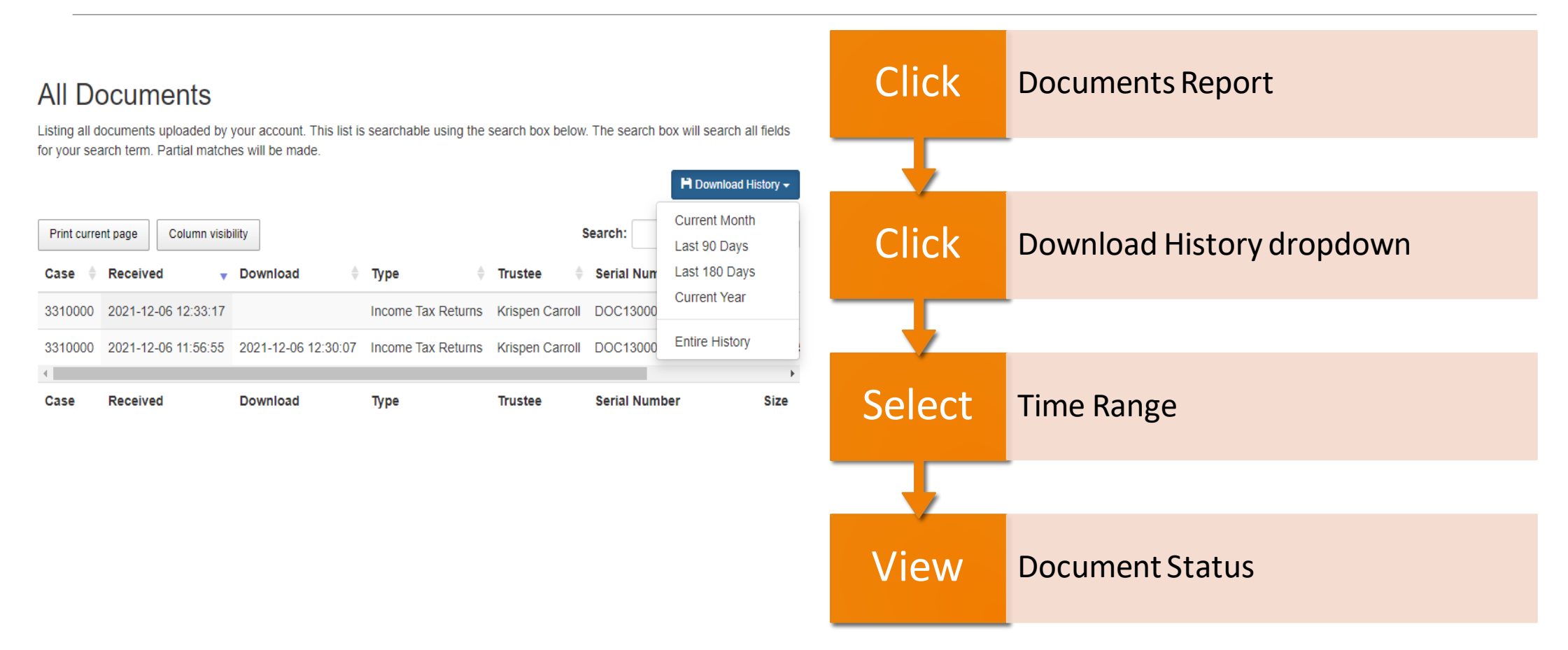

# Credits

#### ALL SCREEN SHOTS AND IMAGES FROM 13DOCUMENTS.COM COPYRIGHT INDEPENDENCE SOFTWARE, LLC.